**Social Networking Icons Полная версия Free Registration Code Скачать [Win/Mac] [Updated] 2022**

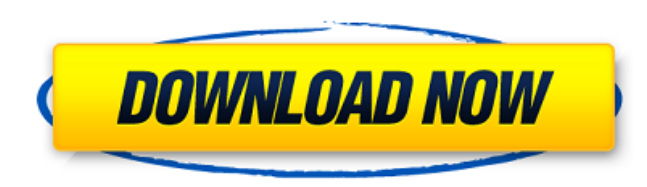

## **Social Networking Icons Crack Free License Key Free Download (2022)**

[ читать далее... ] Увеличить Boot Splash Screens Pro содержит 6 предварительно обработанных изображений заставки и 3 доступных видеоэффекта (коллаж, мозаика, цифровое изображение). Экраны-заставки легко настраиваются, вы плана, непрозрачность и альфа-канал, а также применить к ним 3 видеоэффекта. Кроме того, вы можете иметь несколько заставок для каждого устройства. Увеличить загрузочные экраны-заставки Pro Описание: [ читать далее... ] S который вы можете интегрировать в любой WP или тему. С помощью Snap Grid вы можете делать плавные и стильные переходы между постами любой (горизонтальной) сетки. Snap Grid предлагает несколько настроек для управления визу Описание сетки привязки: [ читать далее... ]Обращение к читателям ОБНОВЛЕНИЕ: Уведомление о смерти на веб-сайте Philadelphia Inquirer было обновлено в пятницу, 3 января, с написанием фамилии некролога и новостью о том, что опубликованному в Philadelphia Inquirer, знаменитый поставщик провизии из Филадельфии Джин Ройл умерла от рака 2 января в возрасте 85 лет. Она была вдовой давнего издателя Philadelphia Sun Herald и редактора редактора ред лет. Джин Ройл, которую называли «Наша дорогая милая Джин», занимала должность президента управляющих редакторов Associated Press в течение 22 лет и была членом правления AP. Она сказала, что «дух дружбы организации был г Sun Herald: Джин Ройл, которая умерла от рака во вторник утром в своем доме, была давней подругой местных газетчиков и сказала, что ей нравится «дух дружбы среди газетчиков Филадельфии». Ройл работала в Sun Herald с 1968 году.За годы работы в газетном бизнесе она дослужилась до исполнительного вице-президента управляющих редакторов Associated Press и издателя Philadelphia Daily News. Она также возглавляла журнал Philadelphia Magazine. В 1 Ройл занимал должность президента управляющих редакторов Associated Press в течение 22 лет. Она была членом правления AP и президентом комитета организации по разнообразию. Она также была

## **Social Networking Icons Crack + [2022-Latest]**

Если вы ищете набор иконок для социальных сетей, то вы попали по адресу. Мы собрали все иконки самых популярных социальных сетей из Google, Bing и других источников иконок. Иконки бывают разных размеров и форматов, и вы м других приложений. Наши значки создаются на основе векторных файлов иллюстратора, что делает их очень четкими и четкими и четкими. В наших социальных иконках нет градиентов, штрихов, маскировки или пикселизации. Кроме того хорошее качество и бесплатные векторы, а не в дешевые шрифты. Все наши иконки бесплатны и не содержат водяных знаков. Спасибо, что посмотрели наши иконки! Скачать иконки Facebook Загрузите иконки Facebook размером 40х40рх значок закладки на Facebook. Загрузите иконки Facebook размером 48х48рх в формате ico. Используйте наши значки, чтобы изменить значок закладки на Facebook размером 32х32рх в формате ico. Используйте наши значки, чтобы изме Гасероок. Загрузите иконки Facebook размером 24х24рх в формате iсо. Используйте наши значки, чтобы изменить значок закладки на Facebook. Скачать иконки Facebook размером 48х48рх в формате png. Используйте наши значки, что Гасероок. Скачать иконки Facebook размером 32х32рх в формате рпд. Используйте наши значки, чтобы изменить значок закладки на Facebook. Загрузите иконки Facebook. Загрузите иконки Facebook размером 24х24рх в формате png. И Тwitter Загрузите иконки Twitter размером 48х48рх в формате ico. Используйте наши значки, чтобы изменить значок закладки в Твиттере. Загрузите иконки Twitter размером 32х32рх в формате ico. Используйте наши значки, чтобы размером 24х24рх в формате ico. Используйте наши значки, чтобы изменить значок закладки в Твиттере. Скачать иконки Pinterest Загрузите иконки Pinterest размером 32х32рх в формате ico.Используйте наши значки, чтобы изменит размером 48х48рх в формате ico. Используйте наши значки, чтобы изменить значок закладки в Pinterest. Загрузите иконки Pinterest размером 24х24рх в формате ico. Используйте наши значки, чтобы изменить значок закладки в Pin

# **Social Networking Icons**

 $*$  20 иконок социальных сетей,  $*$  Все иконки являются векторными иллюстрациями во всех размерах. Векторные иконки Illustrator — это простые в использовании векторные иконки Adobe Illustrator. Все наборы значков Illustr широкий спектр приложений, включая социальные сети, продукты и многое другое. Имея более 4000 значков социальных сетей, вы можете создавать потрясающие веб-сайты для Facebook, Twitter, LinkedIn и многих других. Illustrato разнообразного набора значков социальных сетей, \* Все иконки в векторном формате для простоты использования. Иконки социальных сетей — это набор из 24 иконок социальных сетей о формате PNG и EPS, тщательно созданных для и представлена в 2-х форматах: версия PNG и версия EPS. Иконки социальных сетей - это набор из 24 иконок социальных сетей в формате PNG и EPS, тщательно созданных для использования в Adobe Photoshop. Каждая из этих иконок п Social Networking Icons содержит 12 значков социальных сетей, каждый значок доступен в 3 размерах: обычный, полужирный и полужирный. Набор иконок предназначен для веб-сайтов социальных сетей, включая Facebook, LinkedIn, F сетей Illustrator — это простые в использовании векторные иконки Adobe Illustrator. Все наборы значков Illustrator специально разработаны с вниманием к деталям. Они представляют широкий спектр приложений, включая социальн социальных сетей. вы можете создавать потрясающие веб-сайты для Facebook, Twitter, LinkedIn и многих других. Illustrator Векторные иконки социальных сетей: \* Выберите из разнообразного набора значков социальных сетей, \* В Иконки социальных сетей — это набор из 24 иконок социальных сетей в формате PNG и EPS, тщательно созданных для использования в Adobe Photoshop.Каждая из этих иконок представлена в 2-х форматах: версия PNG и версия EPS. Ик сетей в формате PNG и EPS, тщательно созданных для использования в Adobe Photoshop. Каждая из этих иконок представлена в 2-х форматах: версия PNG и версия EPS. Иконки социальных сетей — это набор из 24 иконок социальных с

В набор входят 20 иконок, представляющих популярные социальные сети, такие как Facebook или Twitter: Темы: Социальная сеть Примеры использования социальных сетей: Фейсбук: Твиттер: Лицензия: Бесплатно для коммерческого исп Загрузите Power Icons v6.0. Power Icons — это простая в использовании программа, которая позволяет вам создать свой собственный набор иконок за несколько минут. Вы можете создавать тысячи различных типов значков и настраи можете загружать собственные значки или импортировать их из популярных онлайн-сервисов значков (4822 значка): Иконки для бесплатного скачивания: Загрузки: Наслаждайтесь использованием Power lcons. Загрузите Power lcons v6 которая позволяет вам создать свой собственный набор иконок за несколько минут. Вы можете создавать тысячи различных типов значков и настраивать для них любой текст, цвет и эффект по своему желанию. Вы можете загружать соб онлайн-сервисов значков (4822 значка): Иконки для бесплатного скачивания: Загрузки: Наслаждайтесь использованием Power Icons. Загрузите Power Icons - это простая в использовании программа, которая позволяет вам создать св Вы можете создавать тысячи различных типов значков и настраивать для них любой текст, цвет и эффект по своему желанию. Вы можете загрузить свои собственные иконки

#### **What's New In Social Networking Icons?**

# **System Requirements:**

По состоянию на май 2013 г. Мас OS Х 10.6 или выше 2 ГБ оперативной памяти 21 ГБ свободного места для хранения Вы можете играть онлайн прямо сейчас, не дожидаясь примечаний к патчу. Для автономной игры вы можете перейти в папке игры и дважды щелкнуть файл .dol. У вас также должен быть загружен файл .dol и многопользовательский пакет. Системные требования изменились с момента выпуска в мае 2013 года. Системные требования изменились с момента

Related links: